# **Guía para la creación del OPEN RESEARCHER & CONTRIBUTOR ID -ORCID-**

### **¿Qué es** *Open Researcher & Contributor ID* **–ORCID-?**

Es una organización, sin ánimo de lucro, que nació a finales del año 2009 por iniciativa del Nature Publishing Group y Thomson Reuters. Así mismo, es apoyada por Elsevier, CrossRef, Springer, entre otros.

Su objetivo es crear un identificador de autores de publicaciones científicas «entendiendo autor y publicaciones científicas en término amplio: todo creador de contenido científico y todo tipo de documento científico» (García-Gómez, 2012).

Lo anterior, permitirá que el investigador sea reconocido por cualquier aporte que haga a la ciencia, bien sea por un artículo, un libro, capítulo de libro o incluso, un dataset en un repositorio.

Desde su creación, ORCID ha dejado de manifiesto tres beneficios para los investigadores, que envuelven a los tres agentes implicados en la iniciativa (García-Gómez, 2012):

• El sector académico: cuando los investigadores acceden a la universidad o centro de investigación.

• A las agencias de financiación: cuando solicitan proyectos y becas.

• Los editores de revistas científicas: cuando publican los resultados de su trabajo.

#### Ventajas de tener ID ORCID:

• Evita la confusión de su nombre con el de otros investigadores de nombre similar. Ejemplo:

- Bonilla, Diana
- Bonilla, Diana L.
- Bonilla, Diana Lucía
- Hace posible la correcta atribución de las publicaciones del investigador en las diferentes fuentes y sistemas de información.

• Puede usarse en la firma de los envíos de artículos de revistas y publicaciones.

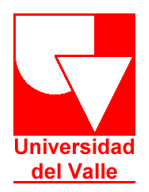

# **Para obtener el ORCID, siga estas indicaciones:**

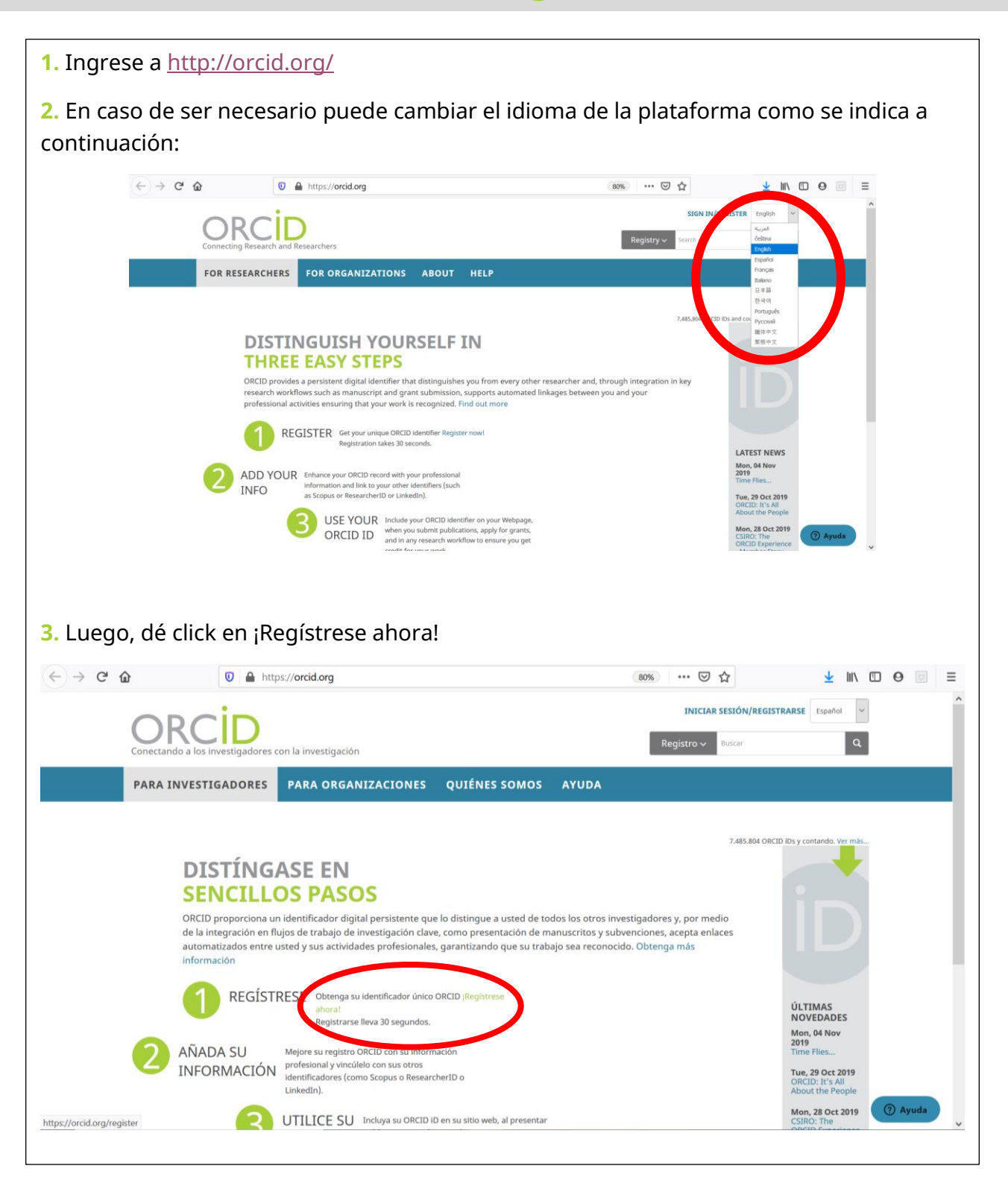

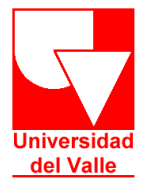

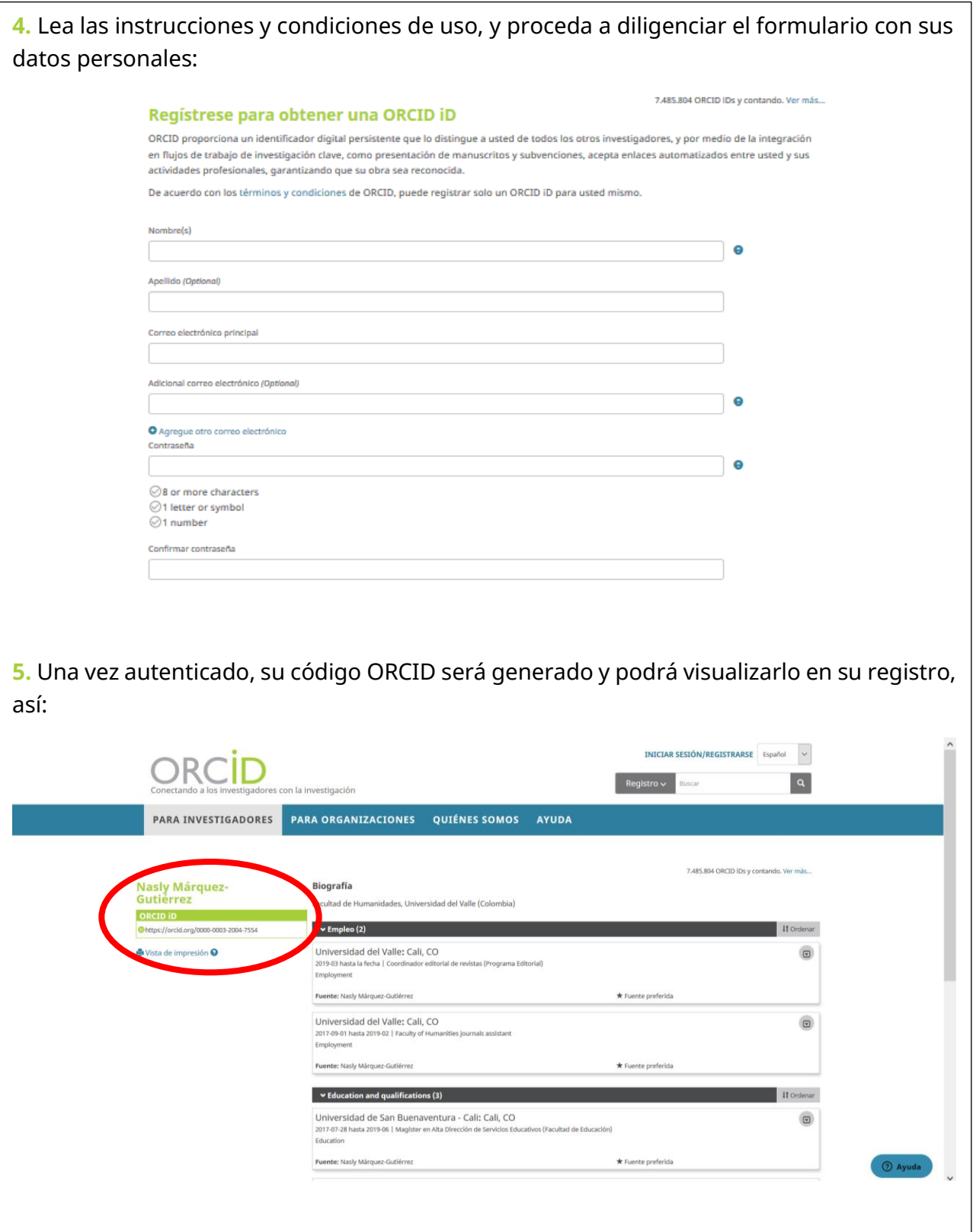

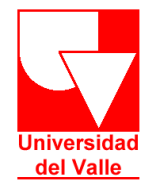

## **Guía para la creación del OPEN RESEARCHER & CONTRIBUTOR ID -ORCID-**

**6.** Proceda a ingresar su información, por ejemplo: educación, empleo, obras, financiamiento, etc… **7.** En obras, incluya la bibliografía de su autoría. Puede hacerlo manualmente o buscar y enlazar en caso que esta se encuentre publicada e indexada en: Research ID, Scopus, airiti, ANDS, CrossRef Metadata, Data cite etc., o a través de bibtex, de Google Académico.  $(4)$   $\rightarrow$   $6$   $\circledast$ O A https://orcid.org/my-orcid 70% … 図☆  $\frac{1}{2}$  IN 0 0 0 2 = Oualification  $\angle$  Correos electrónicos nasly.marquez.g@gmail.com Fuente: Nasly Mårguez-Gutiérrez \* Fuente preferida  $10<sup>1</sup>$ nasly.marquez@correounivalle.edu.co Universidad del Valle: Cali, CO  $045a$ 2011-02-02 hasta 2016-03-15 | Licer .<br>da en Lenguas Extranieras Inglés-Francés Education Fuente: Nasly Márquez-Gutiérrez \* Fuente preferida  $\lambda$  8 v Invited positions and distinctions (0) & You haven't added information to this section yet; add a distinction or an invited position now  $\blacktriangleright$  Membership and service (0)  $\blacktriangleright$ + Add service + Add membership IT Ordenar You haven't added information to this section yet; add a membership or a service now  $\blacktriangleright$  Financiamiento (0)  $\blacktriangleright$ + Agregar una fuente de financiamiento II Ordenar No ha agregado ningún financiamiento agregue alguno ahora  $\sim$  Obras (1 of 1) **1** tar obras It Ordenar  $\Box$ obras seleccionadas **da 6 m** Estudio exploratorio de la relación didáctica-traducción en la enseñanza d  $0460$  $\begin{array}{lcl} \textbf{extranjeras} \\ \textbf{XI} \textbf{Encuentro de Universidades Formadors de Licencalos en Idiomas y II ELT Conference} \end{array}$ **In Add PubMed ID** 2016-03 | conference-poster **B** Inlace BibTeX Fuente: Nasly Márquez-Gutiérrez 78 ORCID **DEE** (6) THE A menos que se especifique lo contrario, el contenido de este sitio web está publicado bajo una licencia CCO Política de privacidad Términos de uso Dispute procedures Contáctenos Trademark & iD display guidelines **2** Ayuda **8.** Para más información acerca de ORCID, ingrese a<http://orcid.org/about>

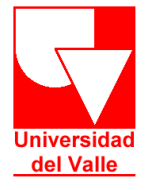